## **В декабре подключена новая платежная система - Bitcoin. Теперь вы можете получать платежи онлайн в валюте Bitcoin, код валюты внутри Onpay: [BTC]**

### **О системе Bitcoin**

Bitcoin, Биткоин[1], часто Биткойн (от англ. bit — единица информации «бит», англ. coin — «монета») — пиринговая электронная платёжная система, использующая одноимённые единицы для учёта. На собственном сайте Bitcoin характеризуются как «цифровая валюта». Подробнее в Википедии:<http://ru.wikipedia.org/wiki/Bitcoin>

#### **Особенности приема и Bitcoin вообще**

## **1. Валюта полностью анонимная. То есть, если плательщик ошибется буковкой и зачислит деньги не на тот кошелек - помочь ему не в силах будет никто.**

2. Валюта ничем не обеспеченная. Т.е. курс может измениться от 1000\$ до 0 за полдня. Поэтому Onpay.ru не обменивает эту валюту ни на какую другую. Никаких способов сделать это на данный момент нет. Мы не хотим брать риски волатильности курса на себя. 3. Как следствие (2) - чтобы сделать ссылку для оплаты через BTC надо указать в платежной ссылке ticker=BTC, например: [https://secure.onpay.ru/pay/В](https://secure.onpay.ru/pay/)АШЛОГИН?ticker=BTC (заменив ВАШЛОГИН на «логин для API и платежной формы»). При этом в форме будет только BTC. Если вы (или ваш клиент) видите ошибку «1.0.5 - Получатель платежа не найден.» - вы ошиблись при замене ВАШЛОГИН на верное значение.

4. Вывести Биткойны можно только в биткойнах. Опять же, если мерчант при выводе ошибется буковкой и выведет не на тот кошелек - ему никто не поможет никогда. Все, деньги потеряны. 5. Для отправки и приема платежей необходимо установить программное обеспечение (выбрать тут ). У одного и того же кошелька может быть очень много идентификаторов, но кошелек один. Мы при приеме денег генерируем для каждого ордера отдельный идентификатор чтобы отслеживать соответствие ордера и полученных биткойнов. Не надо пугаться что при каждом новом платеже адрес, куда надо переводить деньги каждый раз новый. Это нормально. Важно проверять что плательщик все еще на сайте Onpay.ru и работает через HTTPS соединение. 6. Платежи через Bitcoin всегда free. Т.е. мерчант может указать сумму, которую он хотел бы получить, но заставить плательщика заплатить именно столько он не может. Поэтому **важно проверять при получении уведомления через API мерчанта соответствие сумм**. Сколько плательщик пошлет, столько мы и зачислим. 7. Вывод осуществляется вручную, в банковские дни.

### **Тарифы**

**Прием платежей** внутри системы - бесплатный. **Вывод** - 1% + 0.0001 BTC **Сроки зачисления** - 1 час. **Сроки вывода** - на следующий день.

# From: <http://wiki.onpay.ru/> - **Onpay.ru Wiki**

Permanent link: **<http://wiki.onpay.ru/doku.php?id=bitcoin&rev=1387796654>**

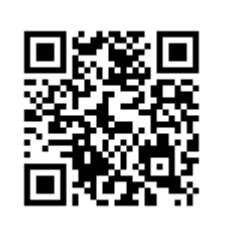

Last update: **2013/12/23 11:04**